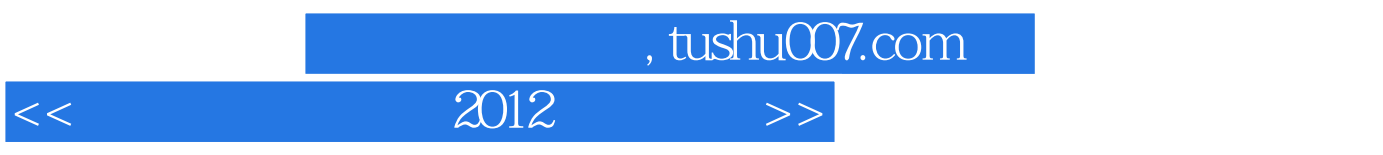

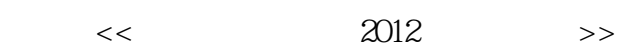

- 13 ISBN 9787121170232
- 10 ISBN 712117023X

出版时间:2012-7

页数:503

字数:1468000

extended by PDF and the PDF

更多资源请访问:http://www.tushu007.com

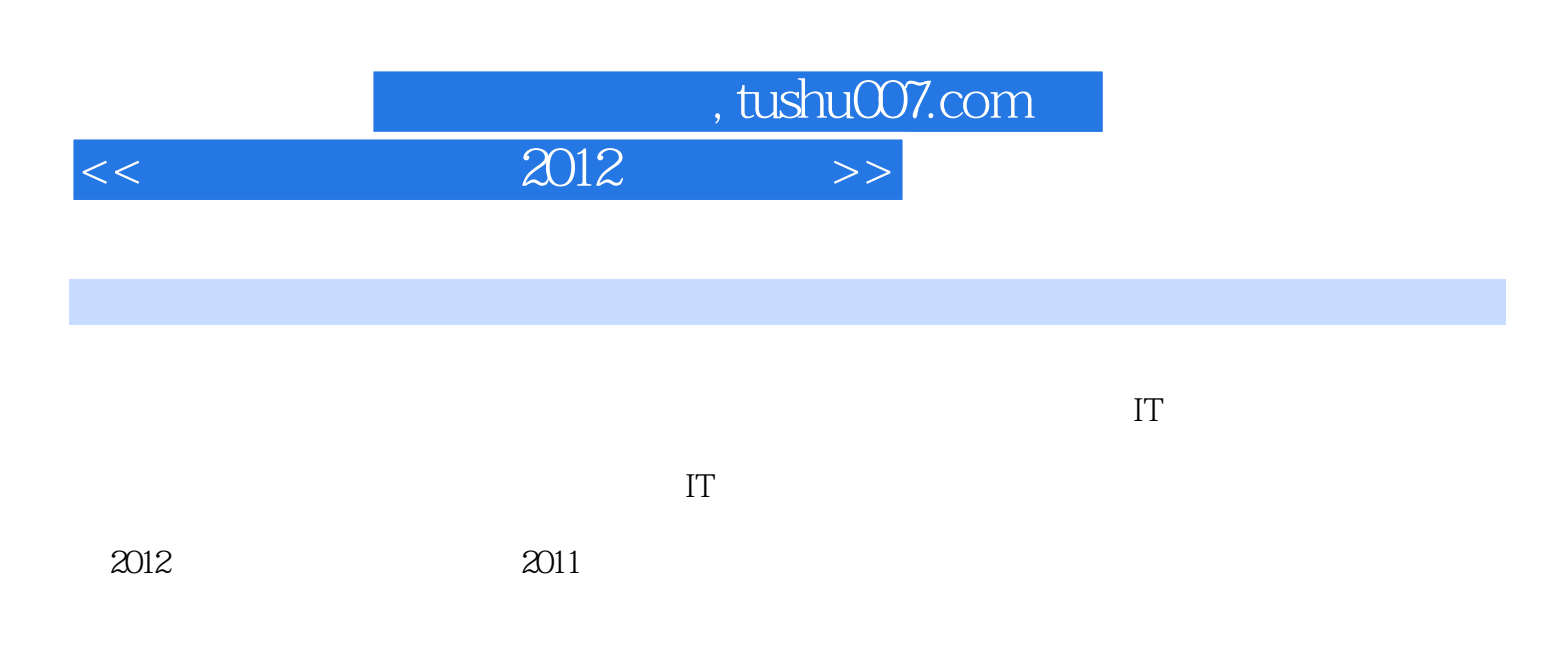

 $\Omega$ 011

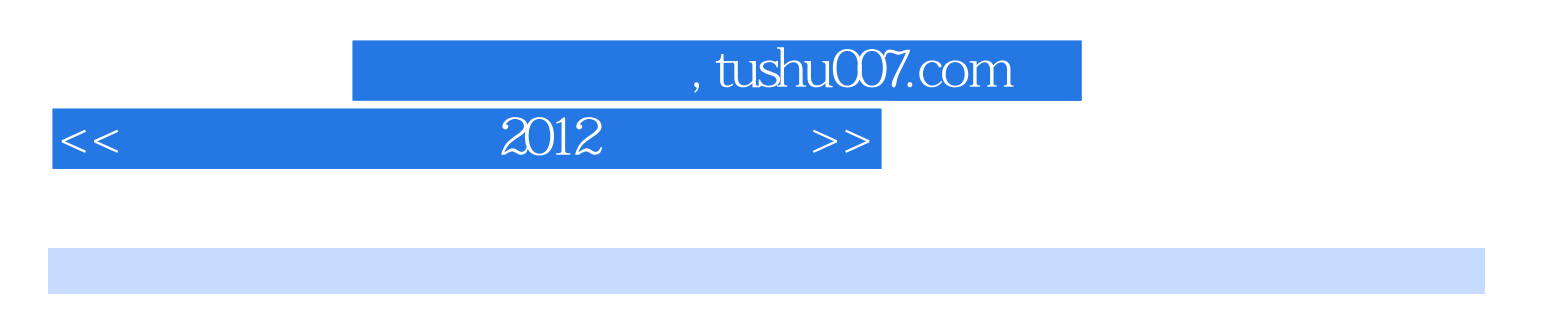

 $2012$   $2011$ 

## $,$  tushu007.com  $<<$  2012  $>>$

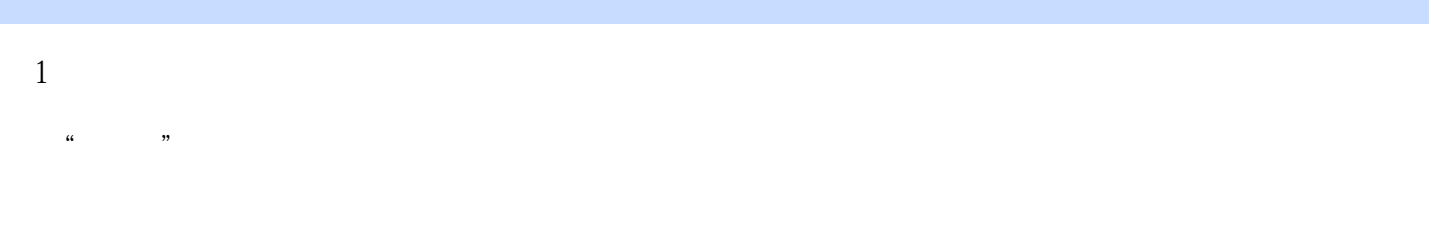

## WSUS

 $\frac{1}{\sqrt{1-\frac{1}{\sqrt{1-\frac{1$ 

Guest

Guest

Windows XP Home Edition Guest

ARP ARP ARP ARP ARP  $\frac{1}{2}$  and  $\frac{1}{2}$  and  $\frac{1}{2}$  a Alexa Google PR ARP ARP ARP

 $\alpha$  and  $\beta$ 

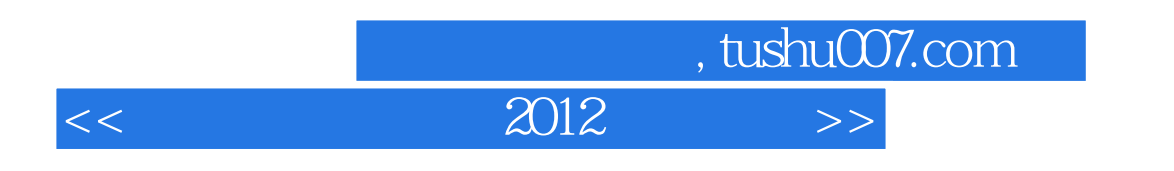

 $1$   $\cdots$   $\cdots$  $2$   $\cdots$ ARP ARP ARP Linux U

Word

Windows 7 BitLocker Cookie Cookie  $IE$ 

 $Windows 2000/XP/2003$ Windows Vista/7 您被"暗链"了吗

从一件"小事"说起  $\frac{1}{16}$  (a)  $\frac{1}{16}$ " 被"暗链"的原因

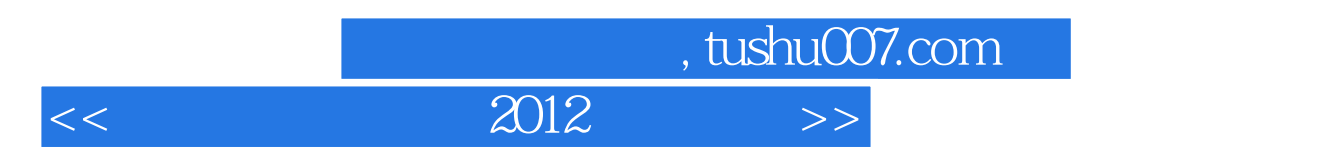

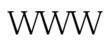

FTP

Fail2ban Autorun Autorun Autorun

Fwbuilder Fwbuilder Linux Fwbuilder Unix DWH<sup>\*</sup>.TMP Bitlocker to Go U Bitlocker to Go U<br>Windows XP U Windows XP Windows XP U BitLocker

ROL

DHCP

ARP Word exe

TFTP

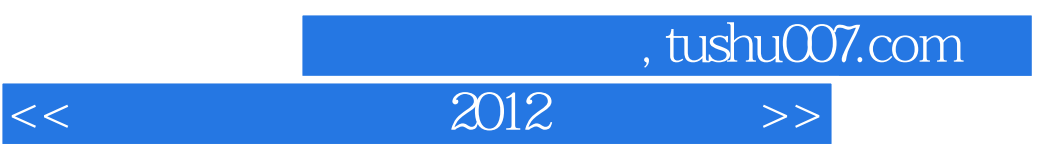

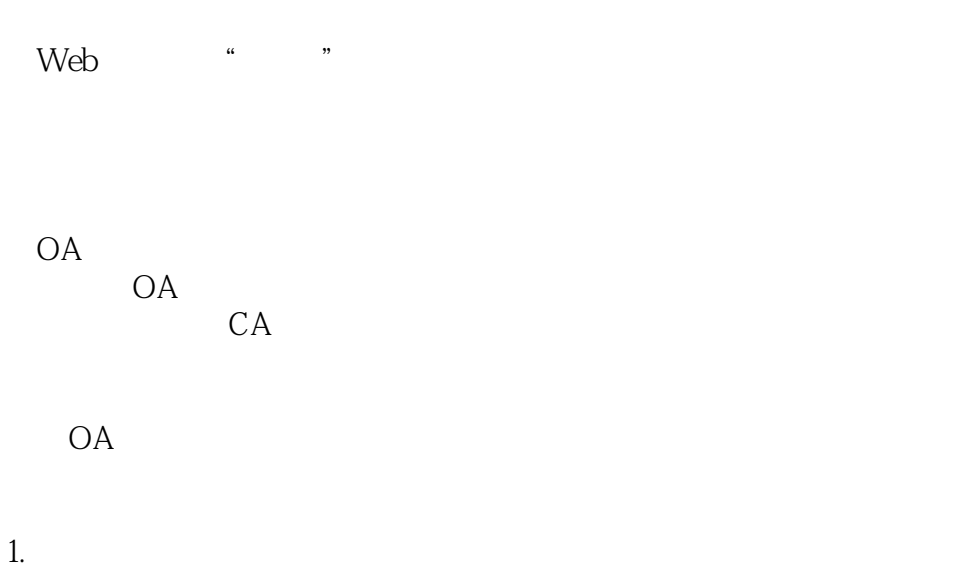

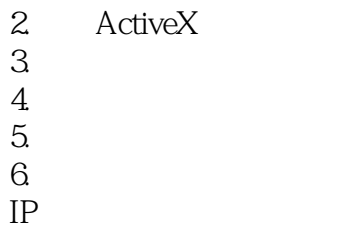

 $IP$ 

Winhex "O" DOS POS

1. start page 2. Start Page  $3 \thinspace$ " Start Page"  $4.$ 

 $5.$ 

 $6.$ 

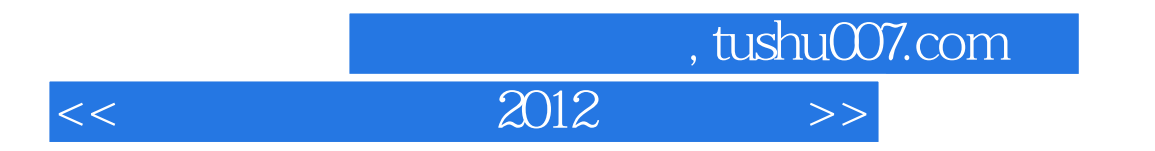

Telnet VPN

Word

exe

BitLocker EFS

Oracle Wallet

Oracle Wallet

RMAN

 $\frac{1}{2}$  and  $\frac{1}{2}$  and  $\frac{1}{2}$  a

"注入"的经典手工检测法

傻瓜化"注入"猜解过程  $MD5$ 

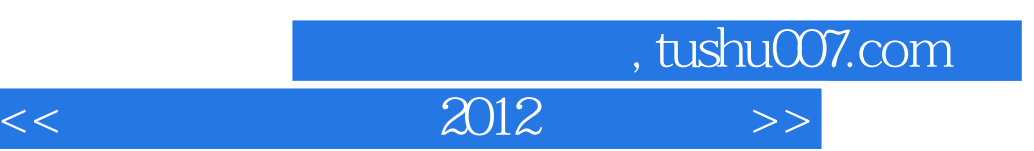

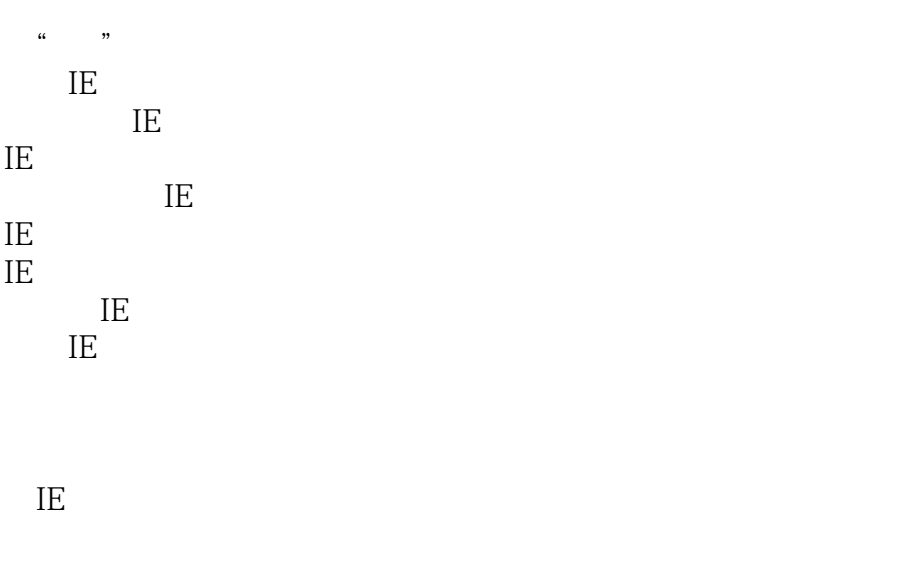

Ping

## Global

 $\frac{1}{2}$  and  $\frac{1}{2}$  and  $\frac{1}{2}$  a IP IP

## G oogle Hacking

反"蚕食"防范技巧  $\overline{2}$ 

客户机获得IP为何过慢

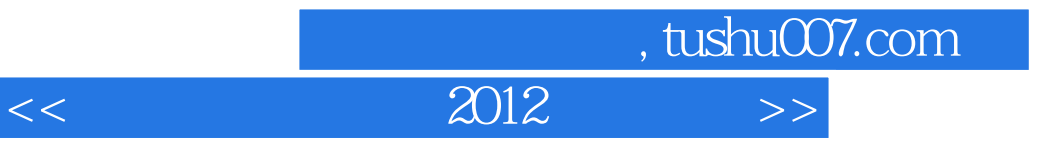

SMS

 $\alpha$  and  $\alpha$ 

WSUS

UPS

……

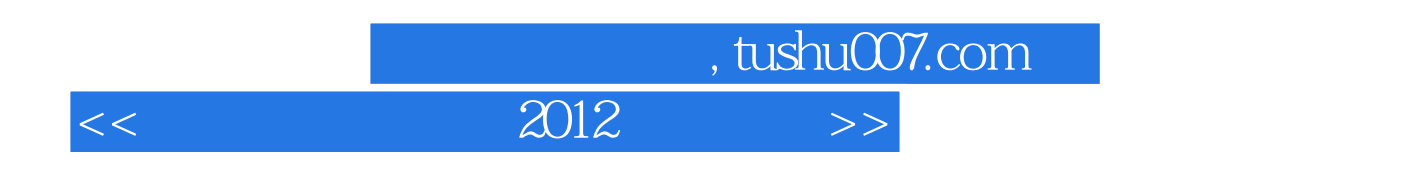

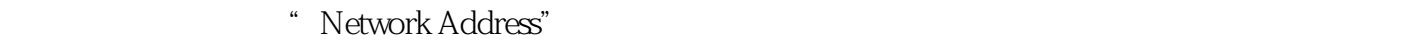

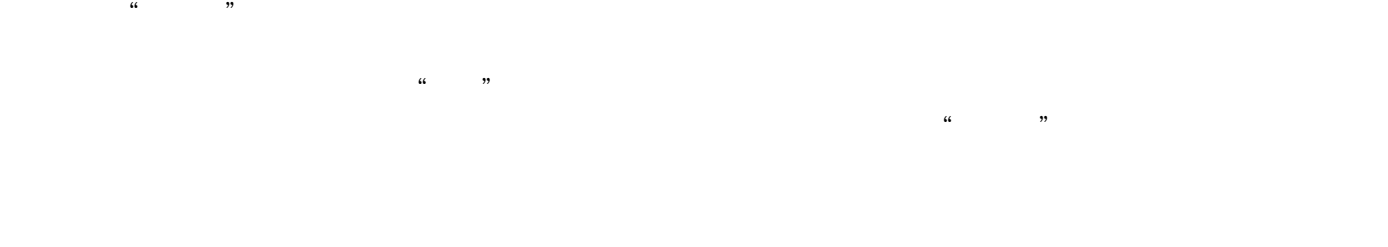

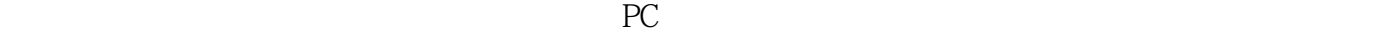

 $\kappa$ 

 $360$ 

 $PC$ 512MB 256MB  $256MB$  , 但自加入后,曾经发生过开机有时进入不了系统的情况,需要重启多次才能进入,但由于还能使用.所

 $CPU$ 

 $1.$ 

NumLock CapsLock ScroIILock

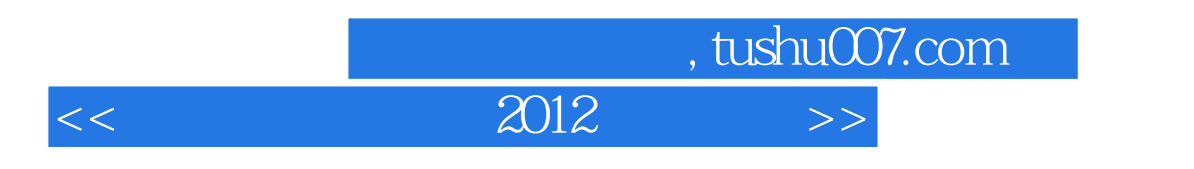

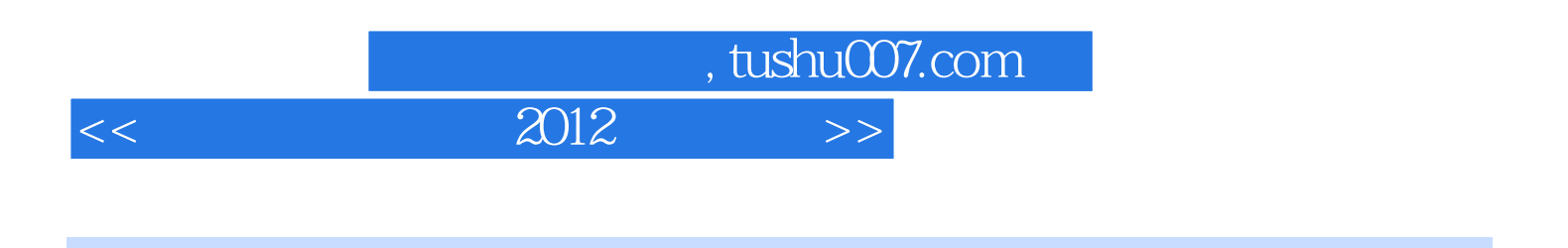

 $(2012 \t)$ 

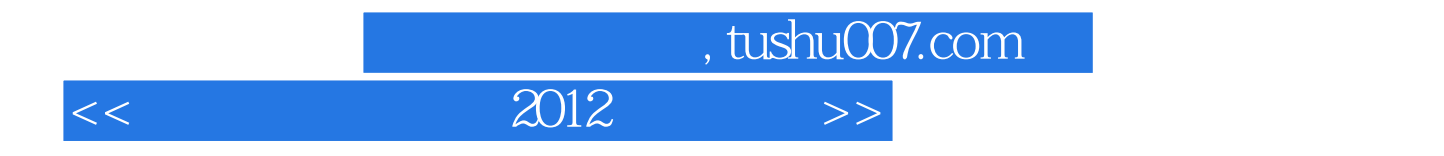

本站所提供下载的PDF图书仅提供预览和简介,请支持正版图书。

更多资源请访问:http://www.tushu007.com